# **pixbet investigação**

- 1. pixbet investigação
- 2. pixbet investigação :tabela futebol virtual bet365 gratis
- 3. pixbet investigação :boas vindas betano

### **pixbet investigação**

#### Resumo:

**pixbet investigação : Bem-vindo a centrovet-al.com.br - O seu destino para apostas de alto nível! Inscreva-se agora e ganhe um bônus luxuoso para começar a ganhar!**  contente:

nte. 1. No dispositivo android, navegue até 'Apps' > 'Configurações'> "Segurança', ite 'Fontes desconhecidas' e toque em pixbet investigação 'OK' para concordar em pixbet investigação ativar essa instalar arquivo APK pelo tipo de dispositivo iOS. arquivo apk no terminal e pressione estando

[como fazer loteria online](https://www.dimen.com.br/como-fazer-loteria-online-2024-07-22-id-21297.html)

### **Como funciona o bônus da Betpix?**

Atualmente, o único bônus da Betpix.io é uma oferta na qual os usos já são cadastrados ganha pontos – que se transformam em pixbet investigação créditos para apostas - ao indicar amigos Para criar um conta no plataforma 5

- Para ter acesso ao bônus, é necessário estar cadastrado na plataforma;
- os pontos são creditados ao indicar amigos para criar uma conta na plataforma;
- A cada duas indicações, você recebe R\$ 5 para apostar;
- O bônus é vailido apenas para apostas esportivas;
- O bônus é vailido por 30 dias após à assinatura;

### **Como indicar amigos para ganhar pontos?**

Para indicar amigos e ganhar pontos, siga os passes abaixo:

- 1. Acesse a página de "Bônus" na plataforma Betpix.io;
- 2. Clique em pixbet investigação "Indicar Amigo" e insira o email do seu amigo;
- 3. Seu amigo receberá um email com hum link para criar uma conta na plataforma;
- 4. Após o cadastro do seu amigo, você receberá R\$ 5 para apostar;

#### **Tabela de Pontos**

### **Quantidade de Amigos Indicados Pontos Ganhos**

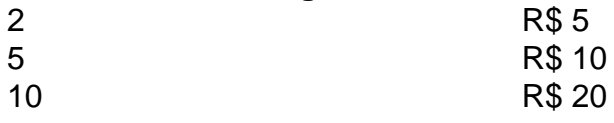

Quanto tempo você recebe os pontos?

Os pontos são creditados apóes o cadastro do seu amigo na plataforma.

Posso usa o bônus em pixbet investigação qualquer jogo?

Não, o bônus é vailido apenas para apostas esportivas.

Posso transferir o bônus para fora conta?

Não, o bônus é vinculado à pixbet investigação conta na plataforma.

# **Conclusão**

O bônus da Betpix.io é uma pessoa solteira maneira de ganhar pontos para apostas oportunidades Com a versión disponível, você pode chegar ao destino R\$ 20 em pixbet investigação pontos Para apostar Em seus jogos favoritos Além disto e mais um dia pronto por 30

# **pixbet investigação :tabela futebol virtual bet365 gratis**

### R\$10

Além dele, você encontra mais dois métodos de pagamento disponíveis ao acessar a ela para depósito ou saque no site. apostas da Pixbet: Anspace pay - Uma plataforma com pagoes conhecida pela sua

dade No processamento das transações; O valor mínimo por retirada aqui também é o Como fazer apostas no mercado "1x2 + Ambos os Times Marcam" na Pixbet

Estratégias e Dicas para Apostar em pixbet investigação "1x2 + Ambos os Times Marcam" Escolha equipes que conhece: A primeira dica relacionada ao mercado em pixbet investigação que ambos os times marcam é ter conhecimento prévio dos times.

Acompanhe as estatísticas do campeonato: Analisar os dados e estatísticas de um jogo pode ajudar a fazer uma aposta mais informada.

Draw and Both Teams Score

### **pixbet investigação :boas vindas betano**

Inter de Milão passa por cima do Napoli e lidera o Italiano

A Inter de Milão, líder isolada do Calcio, foi a Nápoles e passeou no Estádio Diego Armando Maradona, pela 14ª rodada desta edição do Campeonato Italiano. Afinal, neste domingo (3), fora de casa, derrotou o Napoli por um categórico 3 a 0. Agora, a Inter soma 35 pontos. Tem, assim, dois de vantagem para a […] O post Inter de Milão passa por cima do Napoli e lidera o Italiano apareceu primeiro em Jogada 10 | Últimas notícias de Futebol.

A Inter de Milão, líder isolada do Calcio, foi a Nápoles e passeou no Estádio Diego Armando Maradona, pela 14ª rodada desta edição do Campeonato Italiano. Afinal, neste domingo (3), fora de casa, derrotou o Napoli por um categórico 3 a 0.

Agora, a Inter soma 35 pontos. Tem, assim, dois de vantagem para a Juventus. Já o Napoli é o quinto lugar do Italiano, com 24. Está, portanto, em zona de Liga Europa.

Na próxima jornada, aliás, no sábado (9), a Inter de Milão recebe a Udinese. O Napoli, por pixbet investigação vez, visita a Juventus, em Turim, na sexta-feira (8).

Calhanoglu recebeu de Barella e, aos 44 minutos do primeiro tempo, abriu caminho para a goleada da Inter de Milão.

Barella, então, resolveu fazer o dele. Aos 16 minuto da etapa final, ele ganhou presente de Martínez e meteu o segundo. Thuram, aos 40, agradeceu assistência de Cuadrado e encerrou, enfim, o score.

Sexta-feira (1/12) Monza 1×2 Juventus Sábado (2/12) Genoa 1×1 Empoli

Lazio 1×0 Cagliari Milan 3×1 Frosinone Domingo (3/12) Lecce 1×1 Bologna Fiorentina x Salernitana Udinese 3×3 Verona Sass pixbet investigação o 1×2 Roma Napoli 0x3 Inter de Milão Segunda-feira (4/12) Torino x Atalanta Siga o Jogada10 nas redes sociais: Twitter, Instagram e Facebook. +Os melhores conteúdos no seu e-mail gratuitamente. Escolha a pixbet investigação Newsletter favorita do Terra. Clique aqui!

Author: centrovet-al.com.br Subject: pixbet investigação Keywords: pixbet investigação Update: 2024/7/22 14:13:08